## **Apple Iphone 4 Manual**

If you ally habit such a referred **Apple Iphone 4 Manual** book that will offer you worth, acquire the completely best seller from us currently from several preferred authors. If you desire to entertaining books, lots of novels, tale, jokes, and more fictions collections are moreover launched, from best seller to one of the most current released.

You may not be perplexed to enjoy every books collections Apple Iphone 4 Manual that we will certainly offer. It is not just about the costs. Its roughly what you dependence currently. This Apple Iphone 4 Manual, as one of the most lively sellers here will very be along with the best options to review.

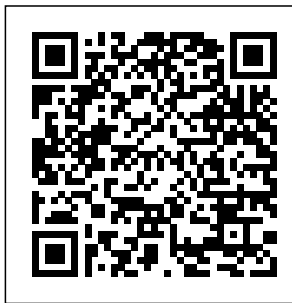

**Apple IPhone 13 Pro Max User Manual for Men and Women**

MobileReference The iPhone 12 is part of the Apple iPhone 12 series, released in October 2020 with new A14 Bionic a design reminiscent of the options of 64GB, iPhone 4 and 5G connectivity. The iPhone 12

features a 6.1-inch Super Retina XDR display with OLED technology and is powered by the processor, with 128GB, or 256GB of internal storage. The rear camera

system is dual, with two 12MP lenses adding optical image stabilization and various software enhancements. The TrueDepth front camera is 12 MP. The iPhone 12 uses Face ID for security, supports fast and wireless charging. and runs iOS 14. In this guide, you will learn how to master and set up all the essential features of the new iPhone 12, including basic and advanced tips and tricks to help you navigate the iPhone 12 interface and the use of the latest operating system, iOS 14, like a pro.

This guide contains images, practical illustrations and step by step instructions to help of your iPhone you quickly master How to Create a your iPhone 12. This guide is ideal for both beginners and experts; it includes explanatory, allinclusive, and detailed instructions to help Camera App Set you effectively and Dark Mode to Turn swiftly maximize user experience, satisfaction and help you easily operate your device like an expert. Here is a preview of what you'll learn: Features of iPhone 12 and iOS 14 How to Set Location Up iPhone 12 Restore from iCloud Backup Set Up your Cellular Plan with eSIM Change the Name New Apple ID Set up IMAP/POP, CalDav, and CardDAV Set Up Apple Pay How to Set Up and Use Apple Pay Cash How to Master the On and Off Automatically Configure Night Shift to Automatically Turn On and Off Using AirDrop to Send Files to Nearby Devices How to Activate Siri Share Photos Without Information How

to Take Long Screenshots of Websites Receive Use Memoji Period Predictions Feature Set up and Notifications Set Up Fertility Predictions and **Notifications** Manually Update your Health Profile Wallpaper for the Set Up the Headphone Level Checker Set a Sleep Schedule and Sleep Goal How to Use Picture in Picture Mode Make a FaceTime Audio or Video Call Edit Videos on Your iPhone Set up the Apple TV app and Controller with to Use Voice Memos How to Enable "Tap to Wake" How to Use Save and Share Apple Sign In Share Your

Subscriptions How iPhone How to Set Location Using the Content Blockers Apple Map How to in Safari How to Family Sharing on iPhone Set up Screen Time for your child Set up Live Photo as Lock Screen How to Manage Widgets on the Home screen Create a Folder on Now button to the Home Screen Set a Custom Name and Profile Picture via iMessage Pair a DualShock 4 and Xbox One Up CarPlay Scan Documents from the Files App Webpage as a PDF Enable

Block Email Senders Set Up Voicemail How to Merge Duplicate iPhone Contacts How to View the Weather in Maps How to Measure Dimensions and Height And many more! Scroll up and click the Buy purchase this guide! **IPhone Manual for Beginners** Lulu.com **Learn to take great photos with your iPhone—the camera you always have with you!**

Imagine if

techniques, principles, and end and professional applied them to shooting with an iPhone. Imagine the type of images the quality of the you'd be able to iPhone's camera, create using those you absolutely same ideas. Well, finally, somebody has.

The world's  $\#1$ best-selling photography techniques author were just you and is about to break all the rules as he shows you how to apply the same techniques today's top pro

someone took the photographers use help you unlock the same photographic to make stunning power of your tools used by high-exactly how to use you never thought photographers, but people will just not learn: images. You're going to learn these techniques to could be done with create images that a phone. You'll believe you could actually take with a iPhone to make the type of pictures •

> can!). Scott leaves all the

phone (but with

techno-speak behind and, instead, treats the whole book as if it he out on a shoot with your iPhones. using his trademark casual, plain-English writing style to

**Which** tools to use to make pro-quality portraits in any lighting situation.

 • How to create stunning landscape shots that people will swear you took with an expensive

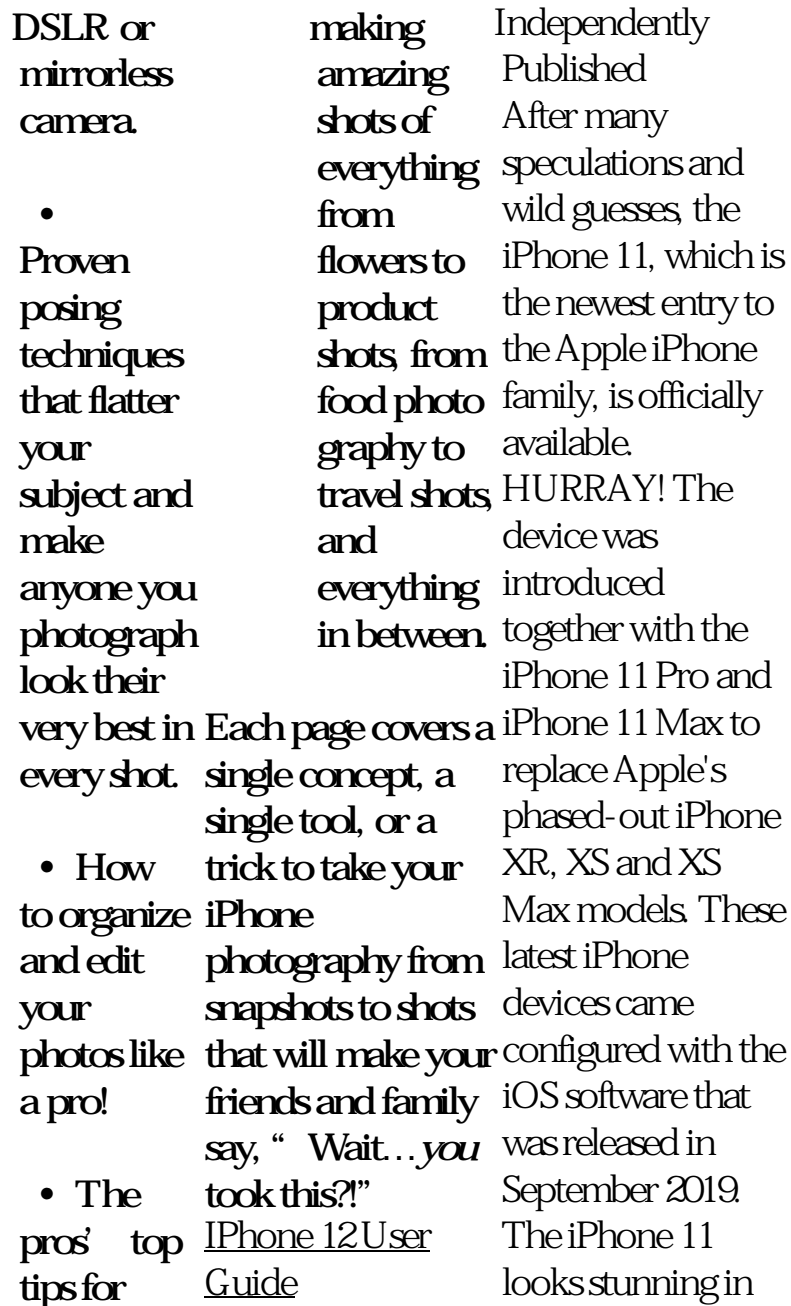

videos but look even better physically. Have you recently 11? Are you searching for a detailed user guide to help you configure your new iPhone How to iPhone phone and understand it? Are you searching for a manual to uncover all of your latest device's great features? Are you curious to know what to do after unboxing it and undergoing the initial setup phase? Okay, this book is for you! The contents of this book are in clear and concise words, with a detailed

acquired an iPhone A look at this guide Navigate Your approach to help you understand your device as quickly as possible. will teach you the following: How to Activate and Configure Your Add Password: Set Up Screen Lock How to Change the answers to all your Auto-Lock (Screen questions about Timeout) Time How to Insert Sim Card Properly How button to get this to Configure and Use Face ID to Unlock Your iPhone How to Turn "Tap to Wake" and "Raise to Wake" On and Off How to Block and Unblock a Number How to Make a Phone Call

How to Setup Call forwarding How to Make Conference Call How to iPhone with Voice Control How to Find Your iPhone if Misplaced or Stolen ...and many more topics. Get this book to provide your new device. Hit the Buy Now book and enjoy doing more with your iPhone. *Apple iPhone Master Manual* Mdfin Press Get a long-term assessment of the Apple iPhone 12, including the

best features, drawbacks, and why Apple should make it more like the Apple releases a but having different variant of the iPhone and in 2020, the iPhone 12 was launched. Buyers must familiarize the new gadget in town every time Apple launches a new iPhone. Sometimes, it could be hard to navigate a brand new phone on your own but getting help from another who has mastered the phone becomes

Mac. Every year already own one themselves with initial setup, you unwelcome an easy task. Have you recently purchased an iPhone 12 or trouble understanding some of its hidden features? battery in good After you've unboxed it and completed the might be wondering what to do next. This book contains amazing tips and the iPhone 12 techniques to implement to get 6. How to use the most out of your iPhone 12. Tips and techniques like: 1. How to get Phone 12 to identify your various facial

appearances, especially if you wear makeup often? 2. How set up lifesaving feature on your at the touch of of a button. 3. How to keep your device's shape for a long time. 4. How to deal with phone calls 5. The unbelievable thing the back of could do for you. 5G to your full advantage 7. How to rearrange and customize your home screen to your taste and many more. With this guide, maneuvering the iPhone 12 becomes easy peasy! What are you waiting for? Do grab a copy today! Apple IPhone Se 2020 User Manual Rocky Nook, Inc. Do you want to learn how to navigate your new iPhone 13, iPhone 13 Mini, iPhone 13 Pro, and iPhone 13 Pro Max? Would you want to learn about every exciting new feature on the new iPhone with hacks, tips and tricks? Then this iPhone 13 Pro Max 5G User Guide Book is perfect for you. The iPhone 13 smartphone models are unarguably one the best smartphones in the market today, with a great deal of

exceptional capabilities and firstclass features. This book encompasses all you need to know about the iPhone 13, iPhone 13 Mini, 13 Pro Max, its accessories, and more. a comprehensive This book goes beyond the technical know-how of your iPhone to guide you through new iPhone 13 devices and iOS 15 Your Phone Like a operating system. In this guide, you will: Learn about the fine features of the iPhone 13, iPhone 13 Mini, iPhone 13 Pro, and iPhone 13 Pro Max. Discover how to use your new phone to its fullest potential. Find out everything you need to know about the new iOS 15. Learn then this book is for how to setup your new iPhone. Learn how to transfer contents from a

iPhone 13 Pro, iPhone much more. This book previous iPhone, a Mac or an Android smartphone. Discover all you need to know about the iPhone 13 Pro camera, and how to navigate it. And so is your go-to guide for overview on how to use the new iPhone 13 devices. Order Your Copy now and Start Navigating Through Pro. "O'Reilly Media, Inc." Apple Watch Series 4 Beginner to Pro Manual If you just got an Apple watch series 4 and you intend to be an Apple watch expert in sixty minutes, you. The Apple Watch 4 is designed to help anyone who

wears it live a healthier life by been more active. For people who want to be just active throughout workout a few times you a complete a week to athletes committed to improving their performance. Apple watch 4 brings together the capabilities of an all is designed to over day fitness tracker and a highly advance sports watch in one device. would. It does this It tracks a wider variety of activities because it is able to collect more types of data. It uses an accelerometer to measure your total body movement; it also has a custom sensor that measures achievable which intensity by tracking gives you a far

the day to those who Apple watch 4 gives to pro manual. It your heart rate. It also uses the GPS and Wi-Fi on the iPhone to track real time locations and movements. The picture of your all day activity - not just highlighting the knew could be quality of movement performed on the but the quality and frequency as well. It 4. In this Manual, time, get to know you as a good personal trainer by delivering intelligent reminders, keep you motivated and on track. It can also suggest goals that are personal, realistic and most important

better chance at succeeding in your daily fitness routine. This book is designed as a complete beginner also provides some hidden tips and tricks that you never Apple watch series you will learn the following: Hardware Specification Some Hidden Features of Apple Watch Changing Custom Replies for Messaging App Pinging a Missing iPhone with flash light enabled Getting Screenshots of your Apple Watch Saving Battery Life Setting

## up Emergency SOS Watch ON or OFF or Installing Third-

Heart Rate **Monitoring** Customizing App View of Apps Creating Custom Watch Face directly from your Photos Pushing the iMessage App to Max Editing the Message Center from the Apple Watch Making Purchases without using Applepay Connecting to Your iPhone Basics Components of Apple Watch Features and App Icons Around Adjust Brightness and Text Size Understanding Sound & Haptics Reserving Power Basics Operations Turning the Apple

Settings Moving the Businesses - Calcula Messages or Emails Forced Restart Making Calls with Phone App Voice Mail Option Checking Out Notifications Apple Pay and Passbook ECG Feature of the Apple Watch 4 Customize Watch Faces Apple Watch Dock Basic Siri Commands for: - Media controls - Time and date - Setting up To-do and shopping lists - News and Weather - Talkies Not Entertainment - Food and tions/Conversions - Definitions and Spellings - Sports - Search - Holidays Functions of Some Default Apps for the MANUAL" right Series 4 Downloading and

Party Watch Apps Complete List of Recommended Third-Party Apps Troubleshooting Apple Watch 4 for: - Activity not tracking Accurately - Watch Stuck on Apple Logo - GPS Location Tracking Problem During Workouts - Apple Watch not connecting to cellular away from the iPhone - Walkie Working - No Notifications for - No Siri Feedback etc. Do not wait any longer, download "APPLE WATCH SERIES 4 USER'S away and start your journey from

beginner to badass Apple Watch enthusiast! **Mac OS X Lion: The Missing Manual** Fehintola Otegbeye This concise iPhone 4 manual provides step-bystep instructions on how to do everything with your iPhone 4 FASTER. The iPhone 4 introduced many new features not seen in the iPhone 3G and 3GS, such as FaceTime video calling, multitasking, and even using your iPhone as a modem. This guide will show you these new

features and how use them. You will New Contactalso unlock hidden Adding a Favorite secrets on your iPhone, such as how to download FREE Games and eBooks, send email from your iPhone, surf the web, and read news for FREE.This iPhone and Video guide includes:- Getting Started-What's New in iPhone 4- FaceTime-Multitasking-Button Layout-Navigating the Screens- Making Calls- Using the Speakerphone During a Voice Call- Staring a Conference Call-Managing Your Contacts- Adding a Contact (Speed Dial)- Text Messaging-Adding Texted Phone Numbers to Contacts-Copying, Cutting, and Pasting Text-Sending Picture Messages- Using Safari Web Browser- Adding Bookmarks to the Home Screen-Printing a Web Page- Photos and Videos- Taking Pictures-Capturing Videos-Using the Email Application-Viewing All Mail in One Inbox-Changing Email

Applications-Setting Up an iTunes Account-Sending an Application as a Gift- Using iTunes and Off- Turning to Download Applications-Reading User Reviews- Deleting Voice Control an Application-Reading an eBook Maximizing on the iPhone-How to download thousands of free eBooks- Adjusting Scrolling to the the Settings-Turning On Voiceover-Turning Vibration On and Off-Setting Alert Sounds- Changing Resetting Your the Wallpaper-Setting a Passcode Lock- Changing Keyboard Settings-a Number on a

Options- Managing Changing Photo Settings- Turning 3G On and Off-Turning Bluetooth friendly websites On and Off-Turning Wi-Fi On Airplane Mode On **IPhone 11 Series** and Off- Tips and Tricks- Using the Feature-Battery Life-Taking a Screenshot-Top of a Screen-Saving Images While Browsing the Internet-Deleting Recently Typed CharactersiPhone- Viewing the Full Horizontal POP email. It reveals Keyboard- Calling

Website-Troubleshooting-List of iPhonethat save you time typing in long URL addresses **USER GUIDE** Independently Published Apple iPhone 12 is unbeatable as the true potential of it is amazing and the useful hidden feature are uncovering in this user manual. Buying iPhone 12 is neither a missing link nor a mistake on your part. YOU KNOW WHY? This book doesn't waste time with features you probably will never use--like setting up a private network or iMAP / the basics and then went beyond with

some of the features that are going to make Change Your Icloud your life easier. If you Settings IPhone want to know how to use the phone and do things like take pictures, use FaceTime with the grandkids, and create cute Animoji's, then it's right for you! However, if you have Boundaries Of never used it before or Communication Set if you have used it but Up A Family Share want to get more out of it--it's little intimidating. This book is there for you and will absolutely help! So sit back, relax and enjoy the true potentials and the About Keyboard hidden features which Online World About you probably will WOW! HERE IS A PREVIEW OF THE BOOK Know Your New Iphone(Welcome) Iphone Nuts And Bolts Getting Set Up Sign In With Your Apple Id Change

Apple Id Settings Setting What Is New About IOS 14.3.4 Change Alert Styles Updating Software Start To Use Your IPhone Night Shift Screen Time Determine The On The iPhone ICloud iCloud Drive And Files App Calls and Contacts Making Calls Receiving Calls A Pass Rearrange The Update Your Software Passages Speaking Setting Ringtone Apps Everyday Apps Cycle Factor Management Set Your Photos Share And First Sleep Schedule How To Improve Voice Memo Recordings? How To Remove Voice Memo Cut The Video Adjust Enhancement? Personalize Your

News Relaxing With Your Device Change The App Store Settings Buying Items Turn On Ask To Buy For Kids On Iphone Reading On The Go Set A Label For Your Location Share Your Location With A Friend Respond To The Request To Share The Place See A Friend's Place Contact A Friend Find Directions To A Friend Set A Friend's Place Tag Wallet Add Their Language Cameras And Photos Record Video Slowly Select Slo-Mo Mode. Take A Look At Your Print Photos See Capture A Live Photo. Playing The Video Highlight A Photo The Slow-Motion Portion Of The Video

Recorded In Slo-Mo Add Effects To Live Photo Practical Matters Mag-Safe Chargers For iPhone How To Protect Your Phone From Viruses? Ascertain If Your iPhone Has A Virus What Causes The Problem? Clear The History And Data Of The Website Restore iPhone From Backup Restore Your iPhone As A New Device SCROLL UP AND TAP THE BUY NOW ICON TO GET THIS BOOK NOW *IPhone: the Missing Manual* Charles Jesuseyitan Adebola The iPhone Manual for Beginners is the complete guide to using the iPhone. This book was made with the beginner in mind, and is great for seniors and first-time iPhone users.The book is suitable for

the following iPhone models: 7, 7 Plus, 6s, 6s Plus, 6, 6 Plus, 5s, 5c, and SE. IPhone 12 Pro User Guide Fehintola Otegbeye With the release of the iPhone 13-line ups, Apple has again demonstrated its lead and unequaled dominance in the world of smartphones. The iPhone 13 Pro Max, being its flagship, prides itself with a stunning 6.7-inch Super Retina XDR resolution plus a dynamic refresh rate of up to 120 Hz. It also

employs the advanced ProMotion technology and can record video in portrait mode or ProRes, comparable to the ProRAW for-mat, a feature that is still alien to many smartphones. On the aspect of the processor, the phone brings on board the more efficient A15 Bionic Chip. This is in addition to the Macro Mode designed for closeup shots of small objects. Then you have the Cinematic Mode which enables you to engage selective focus and do a

recording in HDR with Dol-by Vision. That's not all, you also have the inclusion of outstanding Photo Styles (filters) as well as an enhanced Night book provides you with all you need to know to set up and operate the in a step-by-step and easy-tounderstand manner. Furthermore, you'll Touch ID, and get practical illustrations with pictures as well as useful tips and tricks to help you and iOS 15 like a pro. Whether

Mode feature. This set up your iPhone on your new iPhone 13 Pro Max 13 Pro Max \* How Battery tips \* master your device cellular service on features and you're a beginner an eSIM) \* How to or an expert, you'll connect your find something useful in this book. internet through Here's a glance at WI-FI, Hotspot, or what you'll find in cellular network \* this book: \* Know How to manage your iPhone 13 Pro your Apple ID \* Max \* Turn on and How to use iCloud 13 Pro Max \* How iPhone \* How to to move from Android device to your new iPhone to wake and unlock your iPhone (with Face ID, Apple Watch, passcode) \* How to set, change or reset passcode on your iPhone \* How to set up your iPhone (with information from a physical SIM and the Lock Screen iPhone to the set up Contacts, Mail, Calendar on your iPhone \* Understanding basic iPhone gestures \* How to find, open and switch between open apps on your iPhone \* How to use text dictation on your iPhone \* How to access

quickly \* How to perform quick action on your iPhone \* How to send, receive items **Manual** McGraw using AirDrop \* Tips to take a screenshot or screen recording on your iPhone \* How to get useful information about your iPhone \* Tips iPhone 13 Pro/Pro to personalize your Max can be iPhone (change sounds, and vibrations, wallpaper, etc)  $*$ How to manage apps, widgets on your iPhone \* How to customize Control Center \* And much more So, get your copy now to get the best Android to experience you

truly deserve from upgrading from an using your device. **iPhone 11 User Instruction** Hill Professional The Ultimate iPhone 13 Pro/Pro Max Guide, Complete with Hidden Features and Top Tips The daunting at first, than this book. This book will show you how to your new iPhone, regardless of whether you recently purchased iPhone and will your first iPhone, switched from iPhone, or are

your iPhone name, but look no further functions, which in get the most out of for new users. This earlier generation. Apple has created a whole new way for you to communicate and interact with the world. The iPhone 13 Pro/Pro Max is the most advanced phone Apple has ever released. The iPhone 13 Pro/Pro Max has a plethora of features and turn can be overwhelming at times, especially book is designed to help you get the most out of your teach you everything you need to know in order to use the

phone. From features such as Face ID, to using the 3D camera, this book will help you get the most out of the iPhone 13 Pro/Pro Max. In between apps. 9. this book, you'll find step-by-step instructions on how to:  $1$ Configure your new iPhone 13 Pro lock and unlock or iPhone 13 Pro Max. 2. Explore its How to set a features and functionality. 3. How to enable and Max User Manual use Face ID. 4. How to Turn on or anyone who is turn off your iPhone 13 Pro Max. 5. How to use AirDrop with your iPhone 13 Pro/Pro Max. 6. How to set up "Do it can be made

Not Disturb" mode even better by on your iPhone 13 mastering the Pro. 7. How to turn hundreds of off the camera's shutter sound via live photo. 8. How to quickly switch How to adjust the brightness of the screen. 10. How to masterpieces use the SIM card slot. 11. How to the phone. 12. passcode. The iPhone 13 Pro/Pro is a must for looking for easy-to-advice, follow instructions adjustments, and for their new phone. The iPhone Max hacks that 13 Pro/Pro Max is a great device, but

features it has. This user guide will help you discover the great features of the iPhone 13 Pro/Pro Max to create wherever you go. Once you finish reading the book, your new phone will become your best friend. Get your copy to check out these fascinating hidden features, practical

iPhone 13 Pro/Pro you may apply. *IPhone 4 Survival Guide* Apple IPhone

13 Pro Max User Manual for Men and WomenWith the release of the iPhone 13-line ups, Apple has Cinematic Mode again demonstrated its which enables you to lead and unequaled dominance in the world of smartphones. HDR with Dol-by The iPhone 13 Pro Max, being its flagship, prides itself with a stunning dynamic refresh rate of up to 120 Hz. It also employs the advanced ProMotion technology and can record video in portrait mode or ProRes, comparable to the ProRAW format, a feature that is still alien to many smartphones. On the aspect of the processor, the phone brings on board the more efficient A15 Bionic Chip. This is in addition to the

6.7-inch Super Retina Styles (filters) as well iPhone (with Face ID, XDR resolution plus a as an enhanced Night Macro Mode designed something useful in for close-up shots of small objects. Then you have the engage selective focus and set up your and do a recording in Vision. That's not all, you also have the inclusion of outstanding Photo Mode feature. This book provides you with all you need to know to set up and operate the iPhone 13 Pro Max in a step-bystep and easy-tounderstand manner. Furthermore, you'll get practical illustrations with pictures as well as useful tips and tricks to help you master your device and iOS 15 like a pro. Whether new iPhone \* How to you're a beginner or an expert, you'll find

this book. Here's a glance at what you'll find in this book: \* Know your iPhone 13 Pro Max \* Turn on iPhone 13 Pro Max \* How to move from Android device to your new iPhone 13 Pro Max \* How to wake and unlock your Apple Watch, Touch ID, and passcode) \* How to set, change or reset passcode on your iPhone \* How to set up cellular service on your iPhone (with a physical SIM and an eSIM) \* How to connect your iPhone to the internet through WI-FI, Hotspot, or cellular network \* How to manage your Apple ID \* How to use iCloud on your set up Contacts, Mail, Calendar on your

Apple Iphone 4 Manual

Understanding basic iPhone gestures \* How to find, open and using your switch between open apps on your iPhone \* iPhone may be the How to use text dictation on your iPhone \* How to access features and information from the How to perform quick guide to the tips, action on your iPhone shortcuts, and \* How to send, receive items using AirDrop \* Tips to take a screenshot or screen recording on your iPhone \* How to need to know about get useful information the new features and about your iPhone \* Tips to personalize your iPhone (change your iPhone name, sounds, and vibrations, wallpaper, etc) \* How to manage videos so you can get apps, widgets on your the most out of your iPhone \* How to customize Control Center \* And much more So, get your

iPhone \* Battery tips \* copy now to get the Lock Screen quickly \* Manual is a illustrated XR, XS and XS Max best experience you truly deserve from device.IPhoneThe world's coolest computer, but it's still a computer, with all of the complexities. iPhone: The Missing workarounds that will configured with the turn you, too, into an iPhone master. This updated guide shows you everything you user interface of iOS 9 Have you recently for the iPhone. This easy-to-use book will help you accomplish everything from web browsing to watching iPhone.IPhone 11 User GuideAfter many speculations and wild guesses, the

iPhone 11, which is the newest entry to the Apple iPhone family, is officially available. HURRAY! The device was introduced together with the iPhone 11 Pro and iPhone 11 Max to replace Apple's phased-out iPhone models. These latest iPhone devices came iOS software that was released in September 2019. The iPhone 11 looks stunning in videos but look even better physically. acquired an iPhone 11? Are you searching for a detailed user guide to help you configure your new iPhone phone and understand it? Are you searching for a manual to uncover all of your latest device's great features? Are

you curious to know what to do after unboxing it and undergoing the initial setup phase? Okay, this book is for you! The contents of this book are in clear and concise words, with a detailed approach to help you understand your device as quickly to provide answers to as possible. A look at this guide will teach you the following: How to Activate and Configure Your iPhone How to Add Password: Set Up Screen Lock How to Change the Auto-Lock (Screen Timeout) Time How to Insert Sim Card Properly How to Configure and Use Face ID to Unlock Your iPhone How to Turn "Tap to Wake" and "Raise to Wake" On and Off How to Block and Unblock a Number How to Make

a Phone Call How to Setup Call forwarding How to Make Conference Call How to Navigate Your iPhone with Voice Control How to Find Your iPhone if Misplaced or Stolen ...and many more topics. Get this book all your questions about your new device. Hit the Buy Now button to get this book and enjoy doing more with your iPhone.iPhone: The Missing Manual A guide to HTML5 covering such topics as markup, Web forms, audio and video, Canvas, CSS3, data storage, offline applications, and JavaScript. *OS X Mountain Lion: The Missing Manual* Independently

Published Apple IPhone 13 Pro Max User Manual for Men and Women **All-In-One IPhone Manual** Independently Published Explains how to use the iPhone and learn all the options of its additional capabilities which include iCloud, Siri, FaceTime, the App Store, iTunes, and settings. **IPhone 12 User Guide** "O'Reilly Media, Inc." We have updated

this user guide and have included more helpful tips to help you get

more results from your iPhone 11. The update has also addressed all the issues raised in new features that the review. You will find all the key settings, functions, tips and tricks that you need to know with Screenshots to Guide you in Operating your iPhone 11 Like a Pro. The iPhone 11 the features to get device was launched alongside device in no time. the iPhone 11 Pro great devices launched by the Apple company. The iPhone 11 was backup your data designed as a replacement for the iPhone XR that How to use the was lunched last

and Pro Max, three you would learn in Share Music Over year along with the Callers feature iPhone XS and XS How to Use the Max. The iOS 13 comes with lots of of Shortcuts in can look a little overwhelming when using it for the first time. This book would help you explore all the How to Use features of your phone by showing you steps on how to enable and use you started on your to Customize Your Some of the things Animoji How to this book include: AirPods How to How to set up your Play Live Radio device How to How to Use Cycle Shortcuts How to Tracking in Health Use Screen Time Silence Unknown

Find My App List Safari How to Edit Photos and Rotate Videos How to Use Sign-IN-With-Apple How to Enable Dark Mode Favorites in the Apple Maps How to Use Look Around feature in Apple Maps How Memoji and Through Siri How to Add Siri How to Set App Limits How to Use

## the New Reminders Bluetooth Devices app How to Use Swipe Typing How to Edit voice memo How to Apply filter to a video How to Disable/ Enable Haptic Touch and 3D in iOS 13 How

to Remove Location Details from your Photos in iOS 13 How to Set a Profile picture and Name in iMessages How to Set Optimized Battery Charging How to Pair your iPhone with a DualShock 4 and Xbox one S How to Use the New Gestures for Copy, Cut, Paste, Redo and Undo How to Connect to Paired

or Wi-fi from Control Center How to Download Large Apps over Cellular Network How to Scan Documents and Save screenshots Straight to Files App How to enable and disable Content blocker Operating the Safari Browser And lots more! Value Add for this book A detailed Table of content that you can easily reference when needed. Step by step instructions on how to operate your device in the simplest terms, easy for all to understand. Latest look no further

tips and tricks to help you enjoy your device to the fullest. Click on Buy Now to get this book and begin to do more productive activities with your iPhone 11. *The iPhone Photography Book* Lulu.com Congratulations—y ou've purchased an iPhone 4, arguably the coolest smartphone on the market. Now it's time to learn how to take advantage of all the features, apps, and secret techniques available. To accomplish this,

than iPhone 4 Made Simple. Over 1,000 screen visuals and clearcut instructions guide you through both basic and advanced features of the iPhone xG, from email and calendar tips to navigating the App 10.7 completely Store and understanding Bluetooth and Wi-with multi-touch Fi networks. Written by two successful smartphone trainers and authors, this is the go-to guide for the reveals them all latest and greatest version of the iPhone. iPhone 4 Made Simple "O'Reilly Media, Inc."

With Lion, Apple has unleashed the most innovative version of Mac OS iPads. Perfect for X yet—and once again, David Pogue brings his humor and expertise to the #1 bestselling Mac book. Mac OS X transforms the Mac user interface gestures borrowed from the iPhone and iPad, and includes more than Store, Launchpad, 250 brand-new features. This book Save, Versions, with a wealth of insight and detail--and even does a deep dive into iCloud, Apple's wireless,

free syncing service for Macs, PCs, iPhones, and newcomers. Get crystal-clear, jargon-free introduction to the Dock, the Mac OS X folder structure, Safari, Mail, and iCloud. Go indepth. Learn how use key new features such as full-screen apps, Mission Control, the new Mac App Resume, Auto AirDrop, and more. Are you even more of a power user? Learn to set up a network, make a Lion flash drive,

and even learn the basics of Lion's underlying Unix. There's something new on practically every page of this new edition, and David Pogue brings his celebrated wit and expertise to every one of them. Apple's brought a new cat to town, and Mac OS X Lion: The Missing Manual is the best way to tame it. IPhone "O'Reilly Media, Inc." The Apple iPhone 12 Pro Max is the largest Pro Max, including screen size variant of the iPhone 12 series. With a  $6.7$ -inch OLED screen, the iPhone 12 Pro Max features an Apple A14 Bionic processor as well as its Neural

Engine chip. The smartphone has options of 128GB, 256GB and 512GB of images, practical storage, quad-camera with three 12 megapixel lenses plus a 3D TOF lens with LiDAR technology, 12-megapixel selfie camera, image stabilization, 5x optical zoom. The device also stereo speakers, fast and wireless charging, certified iP68 resistance to dust and water and runs iOS 14. In this guide, you will learn how to master and set up all the essential features of the new iPhone 12 basic and advanced tips and tricks to help you navigate the iPhone 12 Pro Max interface and the use of the latest operating system, iOS 14, like a Change Image Detail pro. This guide is

ideal for both beginners and experts. This book contains illustrations and step by step instructions to help you maximize user experience and quickly master your device like an expert. Here is a preview of what you'll learn: Set Up iPhone 12 Pro Max Disable iCloud Auto Sync for Photos and Videos Set Up your Cellular Plan with eSIM How to Enable Emergency SOS Create and Change Apple ID on the iPhone Set up Exchange Mail, Calendar and Contacts Set Up Apple Pay Set Up Apple Pay Cash How to Request Payment with Apple Pay Cash How to take Burst Pictures How to take Night Photos and Aspect Ratio Set

and Off Automatically Family Sharing on Magnify the iPhone screen with Display Zoom Using AirDrop to Send and Receive Files to Nearby Devices Turn Off Required Attention on Screen Turn On One-Face ID How to Scan Documents in the Files App How to Take Long Screenshots of Websites Set Up Monthly Cycle Data Set Up the Headphone Swipe Typing Pair a Level Checker Set a Sleep Schedule Use Bedtime for Tracking Sleep Disable True Tone Display How to iPhone How to Use Use Picture in Picture the Text Format Mode Take Live Photos during FaceTime Calls How to Record 4K Selfie How to Rotate or Straighten Videos Set Contacts Set Up up the Apple TV app Trim Voice Recording ID How to View the with Voice Memo Edit, Delete and

iPhone How to Set Screen Time Setting communication limits for your child Set up Live Photo as Wallpaper for Lock Handed Mode Edit a Smart Stack Widget Share Your Location via Find My App Creating Grouped Lists via Reminder App How to Use DualShock 4 Controller with iPhone Pair Xbox One The Missing Controller With Gesture How to Set Up CarPlay Save and Share Webpage as a PDF How to Merge Duplicate iPhone Emergency Medical Weather in Maps How to Measure

Dark Mode to Turn On Create Memoji Set up Height and Dimension And many more! Scroll up and click the Buy Now button to purchase this guide! IPhone 11 User Manual Apress With multitasking and more than a 100 other new features, iPhone 4.0 is a real treat, cooked up with Apple's traditional secret sauce of simplicity, intelligence, and whimsy. iPhone: Manual gives you a guided tour of everything the new

iPhone has to offer, with lots of tips, tricks, and surprises. Learn how to make calls and play songs by voice control, take great photos, keep

track of your schedule, and much iPhone with TV more with complete shows and movies step-by-step instructions and crystal-clear explanations by iPhone master David Pogue. Whether you have a email, use social brand-new iPhone, or want to update an photos and audio earlier model with the iPhone 4.0 software, this beautiful full-color book is the best, most objective resource available. Use it as a phone - learn the basics as well as time-saving tricks and tips for contact searching, texting, and more Treat it as an iPod -- box. master the ins and outs of iTunes, and listen to music, upload and view

photos, and fill the Take the iPhone online -- make the most of your online experience to browse the Web, read and compose networks, or send files Go beyond the iPhone -- learn how to use the App Store, and how to multitask between your apps, organize them in folders, and read ebooks in iBooks Unlock the full potential of your iPhone -- with the book that should have been in the

**IPhone 11 User Guide** "O'Reilly Media, Inc." If you believe

some news stories, the latest iPhone update (iOS 7) is radically different and you should beware of updating! They're wrong! This book is for both new users of iPhone and those upgrading to the latest update. I'll walk you through the changes and show you why updating is nothing to be afraid of.The iPhone doesn't come with a handbook / user guide; this though doesn't mean that you have to buy someone else's handbook! iPhone does have a handbook! There

are three ways to get it:1. Download that in Apple's it from the Apple iBookstore (it's free)2. Get it online by going to manuals.info.apple iPhone and just .com3. Get it on your phone; if you the basics in about go to your bookmarked pages or an hour that is, on Safari, the last bookmark is for the 'iPhone User Guide'.So why do you need this book? This book was written for my how to email.It's parents; people who needed to know as much as possible, as quickly as possible. There are then you will most people who want to know every single little detail about the iPhone,

and you will find comprehensive manual. If you are like my parents though, new to the want to learn all 30 to 60 minutes then this guide will help you. People who just want to know how to add their contacts, how to take photos, and not for advanced users, though if you are upgrading from the previous Apple iOS (iOS 6) probably find it useful.If you are ready to learn read on!